S7-1500PLC SIEMENS

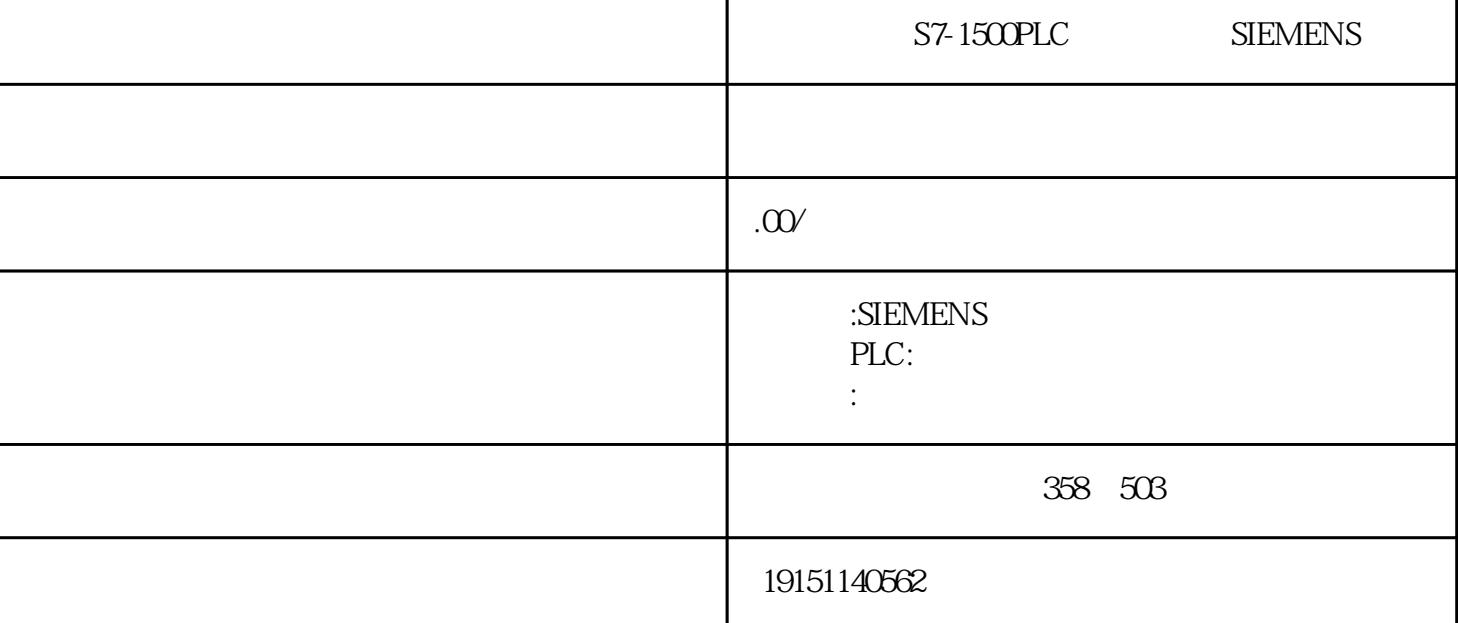

PLC S7-1500PLC S7-1500 SIEMENSLC

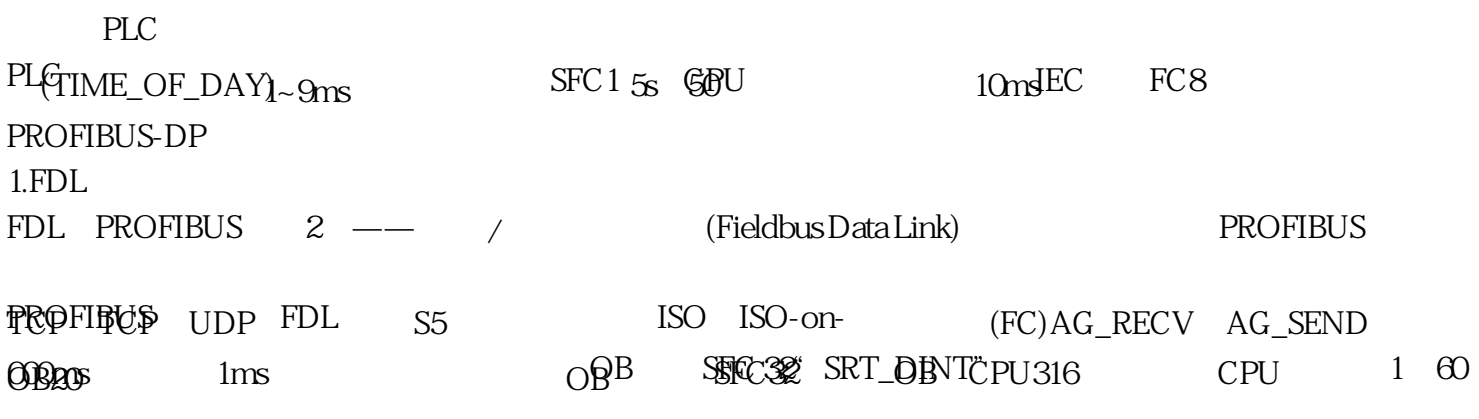

 $7.$ 

 $\label{thm:2} \text{"UnderlyedLocalVar"}\\$